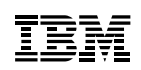

## **Highlights**

- Open source server virtualisation for IBM® scale-out Linux® servers
- Optimise Linux workload consolidation at a lower cost of ownership
- Exploit the advantage of performance, scalability and security built into Linux and the Kernel-Based Virtual Machine (KVM) hypervisor
- Avoids high cost proprietary x86 virtualisation
- Managed just like any other KVM host – OpenStack, libvirt and open Linux tools help you avoid vendor lock-in
- KVM enables single cross platform virtualisation which simplifies management.

# **IBM PowerKVM – Open Virtualisation**

*PowerKVM – the open virtualisation choice for Power scale-out Linux Systems*

IBM PowerKVM provides an open virtualisation choice for IBM scale-out Linux systems based on the POWER8 technology. This solution includes the Linux open source technology of KVM virtualisation and is designed to complement the performance, scalability and security qualities of Linux. This provides an open extendable solution for running virtual machines (VMs) on Linux scale-out servers that enables cloud deployments, scale-out processing and big data solutions reducing complexity and cost.

### Processor virtualisation

Using the combination of PowerKVM virtualisation and Power scale-out Linux servers, you have the performance and flexibility to address the requirements of multiple differing Linux workloads while reducing cost. PowerKVM supports running a large number of VMs on a single scale-out Linux server. Processor resources are scheduled out of a shared pool of resources for the VMs running on the virtualised host. Processor virtualisation also exploits POWER8 features like 'Micro-Threading' and 'Symmetric Multi-threading' with a choice of 1, 2, 4 or 8 threads per core, providing more flexibility in resource allocation and enhanced performance. Using PowerKVM's processor virtualisation allows businesses to reduce costs by deploying fewer systems to run more workloads, sharing resources and improving service levels.

## Memory virtualisation

PowerKVM virtualisation also has extraordinary features to optimise real memory utilisation. The memory given to a guest VM is virtualised memory that is managed just like in a normal Linux system so that

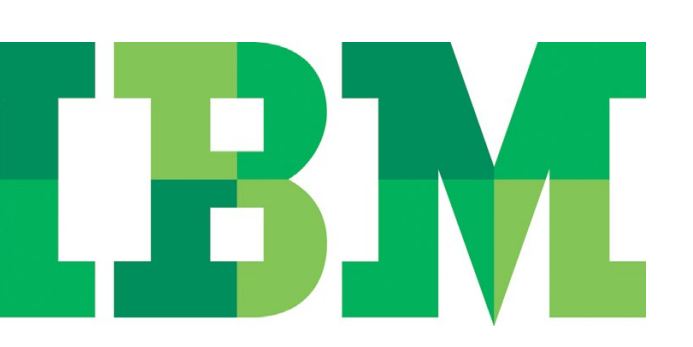

memory can be overcommitted and swapped out when inactive. In addition, to this basic memory management, PowerKVM has a facility called Kernel same-page Merging (KSM). This function merges duplicate memory pages and links them to a single copy of the page to optimise memory.

### I/O virtualisation

PowerKVM Input/Output (I/O) virtualisation supports a broad array of virtualised I/O configurations including Internet small computer system interface (iSCSI), Network File System (NFS), local and Fibre Channel (FC) connected storage and network Ethernet configurations. Peripheral Component Interconnect (PCI) passthrough allows dedicated device access for VMs. This provides a broad set of configuration choices for I/O virtualisation which improves I/O resource sharing.

#### Live VM migration

Application availability is one of the key requirements for today's modern workloads. PowerKVM supports live migration of VMs between servers virtualised with the PowerKVM technology allowing businesses applications to remain active while they are relocated for either load balancing or scheduled downtime.

#### Systems management

Since PowerKVM virtualisation is built from a Linux base, normal Linux open administration tools can be used to administer virtualisation on Power scale-out Linux servers. PowerKVM supports the libvirt Application Program Interfaces (APIs) so that open tools that support these APIs can be used. IBM advanced virtualisation and cloud administration solutions like IBM PowerVC and IBM Cloud Manager with OpenStack are available to manage PowerKVM servers.

Kimchi is provided with PowerKVM and is a simple point and click administration tool that is available for basic virtualisation management for smaller non-cloud deployments and for initial host configuration.

#### For more information

To learn more about the IBM PowerKVM please contact your IBM representative or IBM Business Partner (BP), or visit the following website: **ibm.com**[/systems/power/software/linux/powerkvm](http://www.ibm.com/systems/power/software/linux/powerkvm)

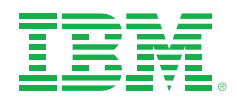

#### IBM United Kingdom Limited

 $PO$  Roy 41 North Harbour Portsmouth Hampshire PO<sub>6</sub> 3AU **United Kingdom** 

#### **IBM Ireland Limited**

Oldbrook House 24-32 Pembroke Road Dublin 4

IBM Ireland Limited registered in Ireland under company number 16226. The IBM home page can be found at ibm.com

IBM, the IBM logo, ibm.com, Power and POWER8 are trademarks or registered trademarks of International Business Machines Corporation in the United States, other countries, or both If these and other IBM trademarked terms are marked on their first occurrence in this information with a trademark symbol ( $^{\circledR}$  or  $^{TM}$ ), these symbols indicate U.S. registered or common law trademarks owned by IBM at the time this information was published. Such trademarks may also be registered or common law trademarks in other countries.

A current list of IBM trademarks is available on the Web at 'Copyright and trademark information' at ibm.com/legal/copytrade.shtml

Linux is a registered trademark of Linus Torvalds in the United States other countries or both

Other company, product and service names may be trademarks, or service marks of others.

References in this publication to IBM products, programs or services do not imply that IBM intends to make these available in all countries in which IBM operates.

Any reference to an IBM product, program or service is not intended to imply that only IBM products, programs or services may be used. Any functionally equivalent product, program or service may be used instead.

IBM hardware products are manufactured from new parts, or new and used parts. In some cases, the hardware product may not be new and may have been previously installed. Regardless, IBM warranty terms apply.

This publication is for general guidance only. Information is subject to change without notice. Please contact your local IBM sales office or reseller for latest information on IBM products and services.

This publication contains non-IBM Internet addresses. IBM is not responsible for information found at these Web sites.

IBM does not provide legal, accounting or audit advice or represent or warrant that its products or services ensure compliance with laws. Clients are responsible for compliance with applicable securities laws and regulations, including national laws and regulations.

Photographs may show design models.

© Copyright IBM Corporation 2015

Please Recycle

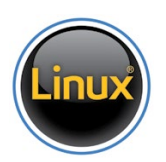